# **Programmer's Guide to the DULsnoop Extension of the DUL Facility**

### **For DICOM Communications Monitoring**

Nilesh R. Gohel

Mallinckrodt Institute of Radiology Electronic Radiology Laboratory 510 South Kingshighway Boulevard St. Louis, Missouri 63110 314/362-6965 (Voice) 314/362-6971 (FAX)

This document describes an extension to the DUL facility for monitoring DICOM associations.

Version 2.10.0

August 3, 1998

Copyright (c) 1995, 1998 RSNA, Washington University

## 1 Introduction

This extension of the DUL facility provides a means to parse DICOM PDUs from a TCP data stream and gather the association's service parameters in a data structure known as DUL\_ASSOCIATESERVICEPARAMETERS. The extension also tracks the DUL states of an association based on the types of DICOM PDUs encountered.

The application should use *DUL\_FileSnoop* or *DUL\_NetworkSnoop* depending on whether the input data stream is to be read from a file *DUL\_FileSnoop*) or in real-time from the network (*DUL\_NetworkSnoop*). In both cases, the DICOM PDUs are passed back to the application via callback functions registered with the facility extension using the *DUL\_RegPDUCall* routine. One callback is registered for the PDUs in each direction (one for PDUs from initiator to acceptor and the other for PDUs from acceptor to initiator). Once called, *DUL\_FileSnoop* will not return until the input datafiles have been completely parsed for DICOM PDUs. Simlarly, *DUL\_NetworkSnoop* will continue parsing files until the required number of associations have been monitored. During this time, callbacks will be called with the DICOM PDUs as they are parsed out of the TCP data stream.

In the case of input from files (*DUL\_FileSnoop*), two data files need to be provided. One contains data from the initiator to the acceptor, and the other contains data in the opposite direction. The headers for the data segments in the files should follow that provided in snp.h. Additional information such as initiator name and acceptor name are optional and are only used for reporting purposes.

The other case (*DUL\_NetworkSnoop*) uses the SNP facility for real-time snooping on DICOM associations based on TCP/IP over shared media networks. In this case, additional information required by the SNP facility must be provided such as initiator name / address, acceptor name / address, and acceptor TCP port number to identify the association. Other required information required pertains to the network interface for the monitoring, buffer sizes to be used, and number of associations to monitor. Refer to the document *DICOM Test Tools: A Guide to Programs for Testing DICOM Functionality* for examples of facility extension usage in an application context.

## 2 Include Files

Any code that uses these DUL routines, structure definitions or constants should include the following files in the order given:

```
#include "dicom.h"
#include "condition.h"
#include "lst.h"
#include "snp.h"
#include "dulprotocol.h"
```
### 3 Return Values

The following returns are possible from the DULsnoop extension:

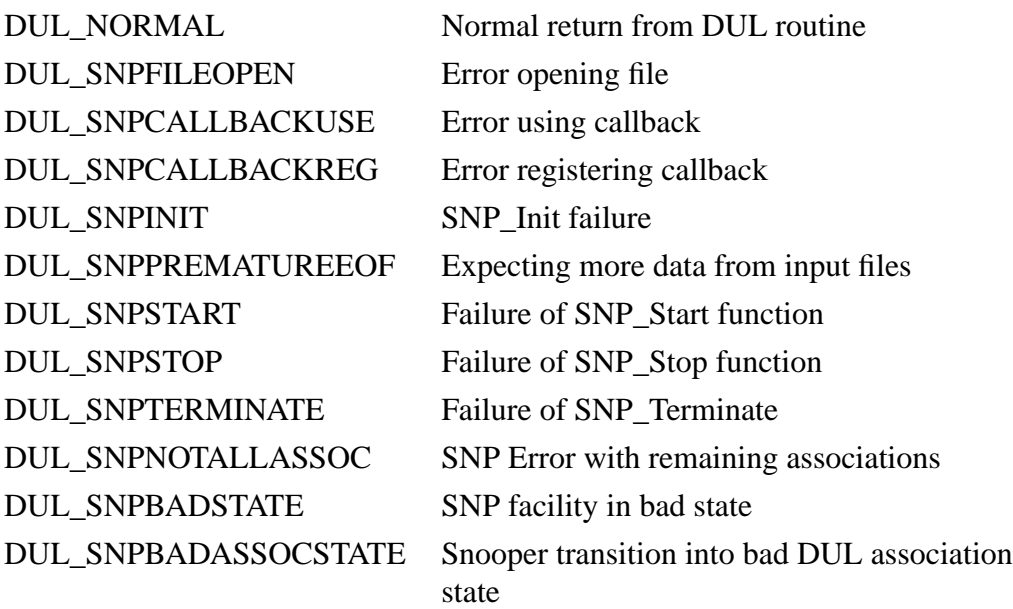

## 4 DUL Snoop Extension Routines

This section provides detailed documentation for each DULsnoop facility routine.

### **DUL\_RegPDUCall**

#### **Name**

DUL\_RegPDUCall - registers callback functions for delivery of DICOM PDUs to calling entity.

#### **Synopsis**

CONDITION DUL\_RegPDUCall(void (\*callback) (), int callbackType, void \*ctx)

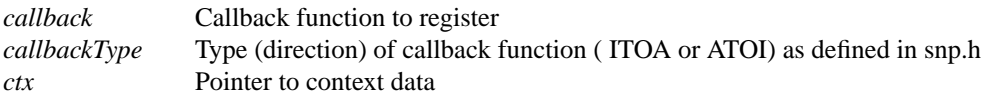

#### **Description**

*DUL\_RegPDUCall* is used to register callback functions to pass DICOM PDUs to the application. Users should register one callback for PDUs in each direction (initiator to acceptor - ITOA, and acceptor to initiator - ATOI). The form of both callback functions should be:

> CONDITION callback\_func\_name(int ini\_state, int acc\_state, u\_char pdu\_type, char \*buf, int len, DUL\_ASSOCIATESERVICEPARAMETERS \* params, void \*ctx);

where:

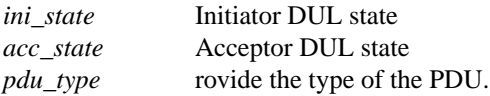

These are (as defined in dulprotocol.h):

DUL\_TYPEASSOCIATERQ DUL\_TYPEASSOCIATEAC DUL\_TYPEASSOCIATERJ DUL\_TYPEDATA DUL\_TYPERELEASERQ DUL\_TYPERELEASERP DUL\_TYPEABORT

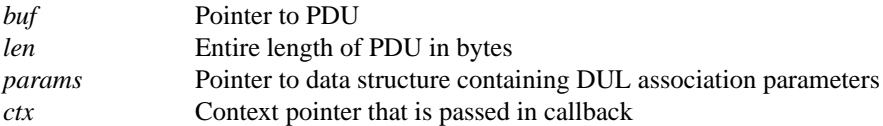

#### **Return Values**

DUL\_NORMAL

### **DUL\_FileSnoop**

#### **Name**

DUL FileSnoop - parses data for DICOM PDUs, gathers association service parameters, and tracks DUL states from files.

#### **Synopsis**

CONDITION DUL\_FileSnoop(char \*itoa\_file, char \*atoi\_file, char \*initiator, char \*acceptor)

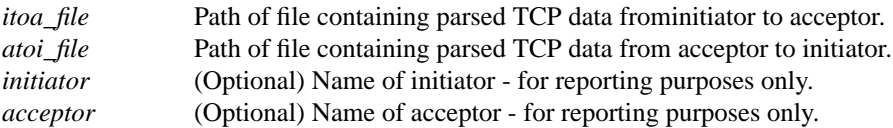

#### **Description**

*DUL\_FileSnoop* parses DICOM PDUs from input files containing data stream segments. This function tracks DUL states and association service parameters in the DUL\_ASSOCIATESERVICEPARAMETERS data structure. Upon completion of parsing of a complete DICOM PDU, it is passed back to the application via registered callbacks. Refer to documentation on the *DUL\_RegPDUCall* function for information on the form of the callbacks as well as how they may be registered.

#### **Notes**

Callbacks to pass back DICOM PDUs have to be registered before this routine may be called. Also, data segments in input files must be preceded by header as specified in snp.h.

#### **Return Values**

DUL\_NORMAL DUL\_SNPFILEOPEN DUL\_SNPFILEREAD DUL\_SNPCALLBACKUSE DUL\_SNPBADASSOCSTATE DUL\_SNPPREMATUREEOF

### **DUL\_NetworkSnoop**

#### **Name**

DUL\_NetworkSnoop - Monitors DICOM associations at the DUL level in real-time using SNP facility.

#### **Synopsis**

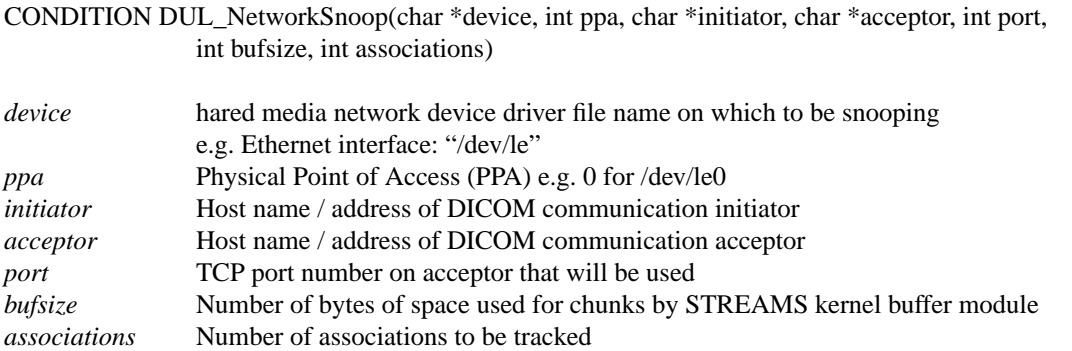

#### **Description**

*DUL\_NetworkSnoop* monitors DICOM associations with given parameters in real-time. This function parses DICOM PDUs the TCP data stream from the underlying SNP facility. The function also tracks DUL states and association service parameters in the DUL\_ASSOCIATESERVICEPARAMETERS data structure. DICOM PDUs are passed back via registered callbacks along with DUL state information and the DUL\_ASSOCIATESERVICEPARAMETERS structure. Refer to documentation on the DUL\_RegPDUCall function for information on the form of the callbacks as well as how they may be registered. The application is then free to print the information or treat the data in any way that is desired.

#### **Notes**

Callbacks to pass back DICOM PDUs have to be registered before this routine may be called. Requires SNP facility which must be able to run on machine. For shared media networks only.

#### **Return Values**

DUL\_NORMAL DUL\_SNPCALLBACKUSE DUL\_SNPBADASSOCSTAT